# RILIEVO FOTOGRAMMETRICO

PROF. M. SACCONE

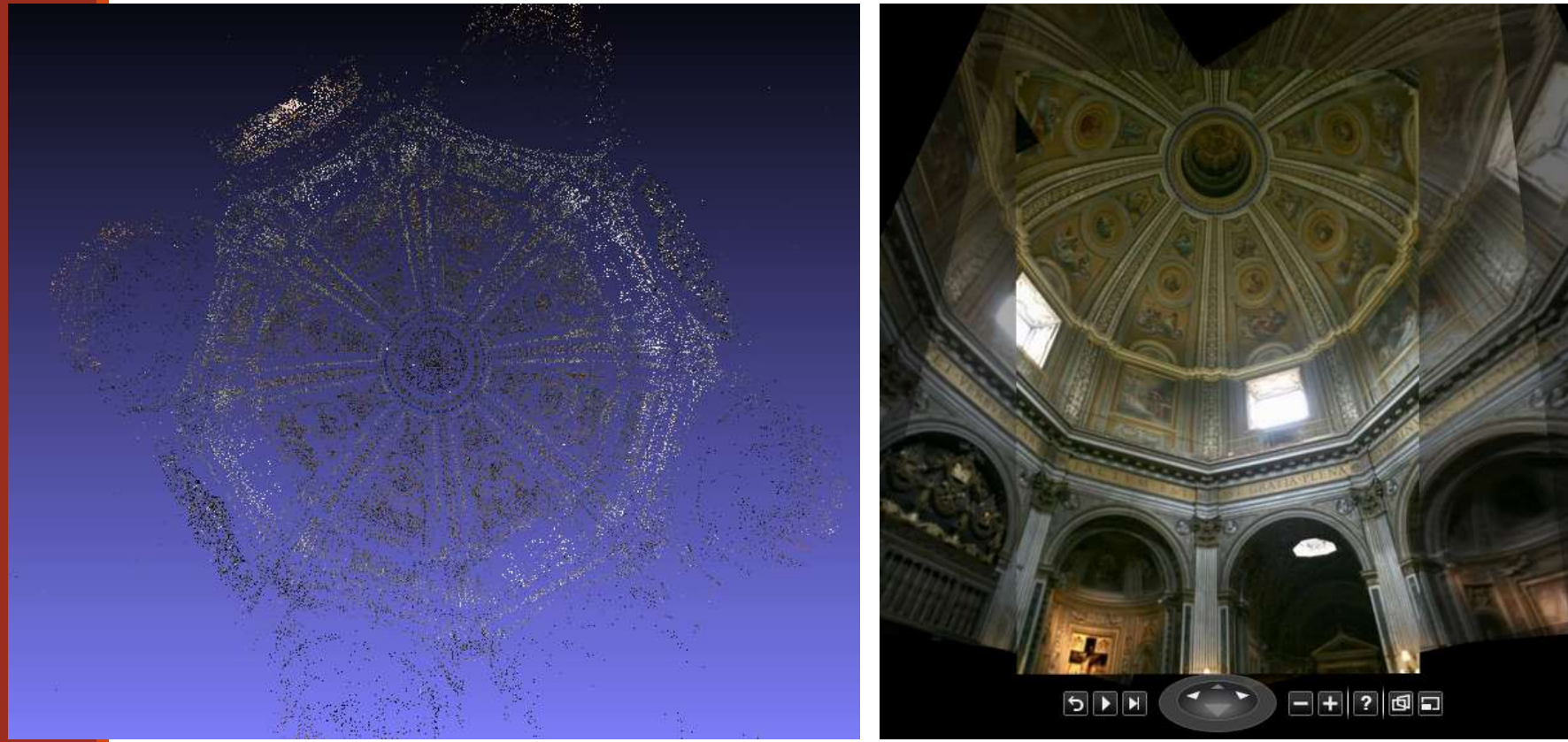

# $\Box$  Obiettivo.

- Rilievo Fotogrammetrico.
- **O** Software e Procedure.
- Esempi.

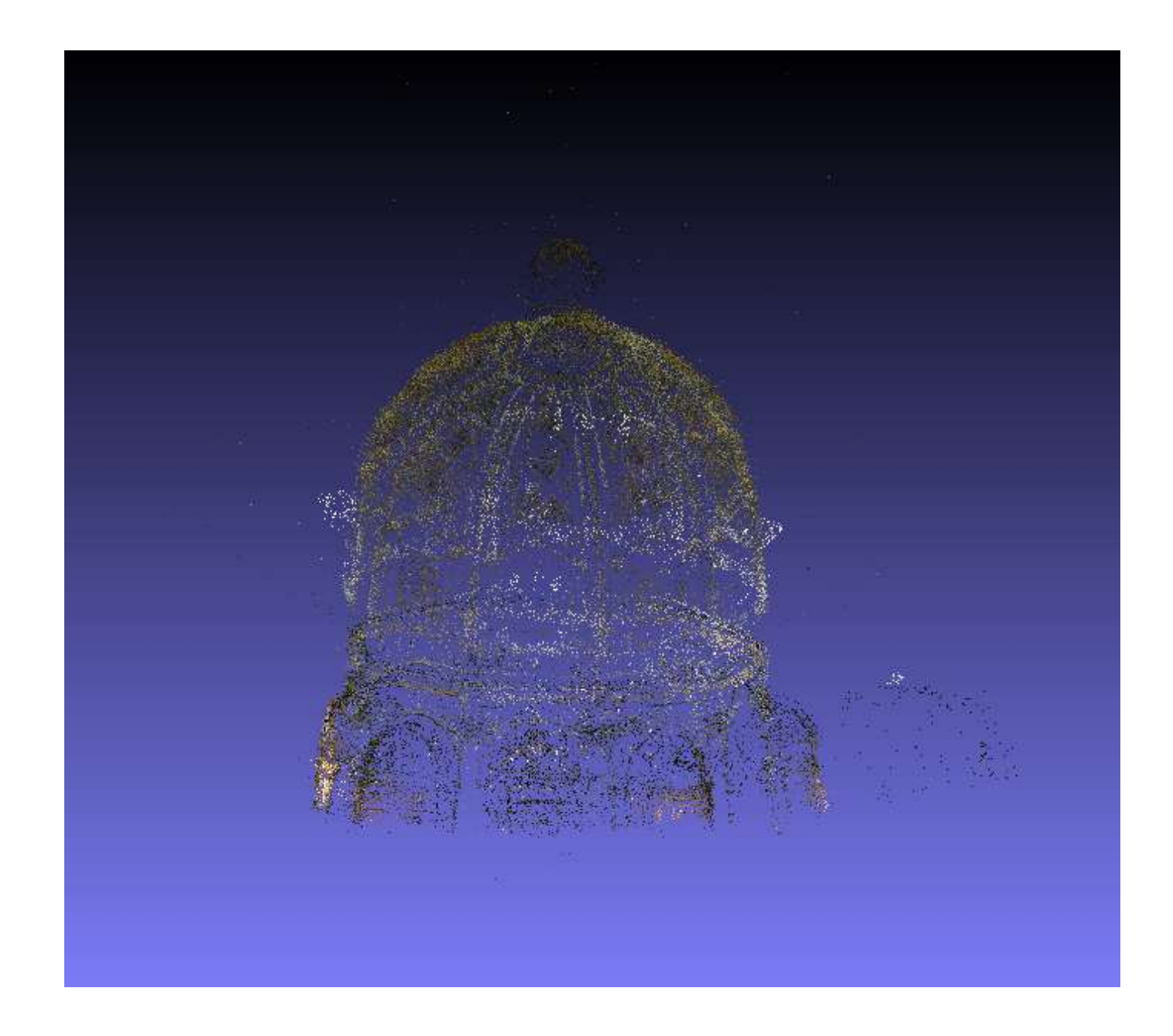

La nuvola di punti non è altro che una lista di valori:

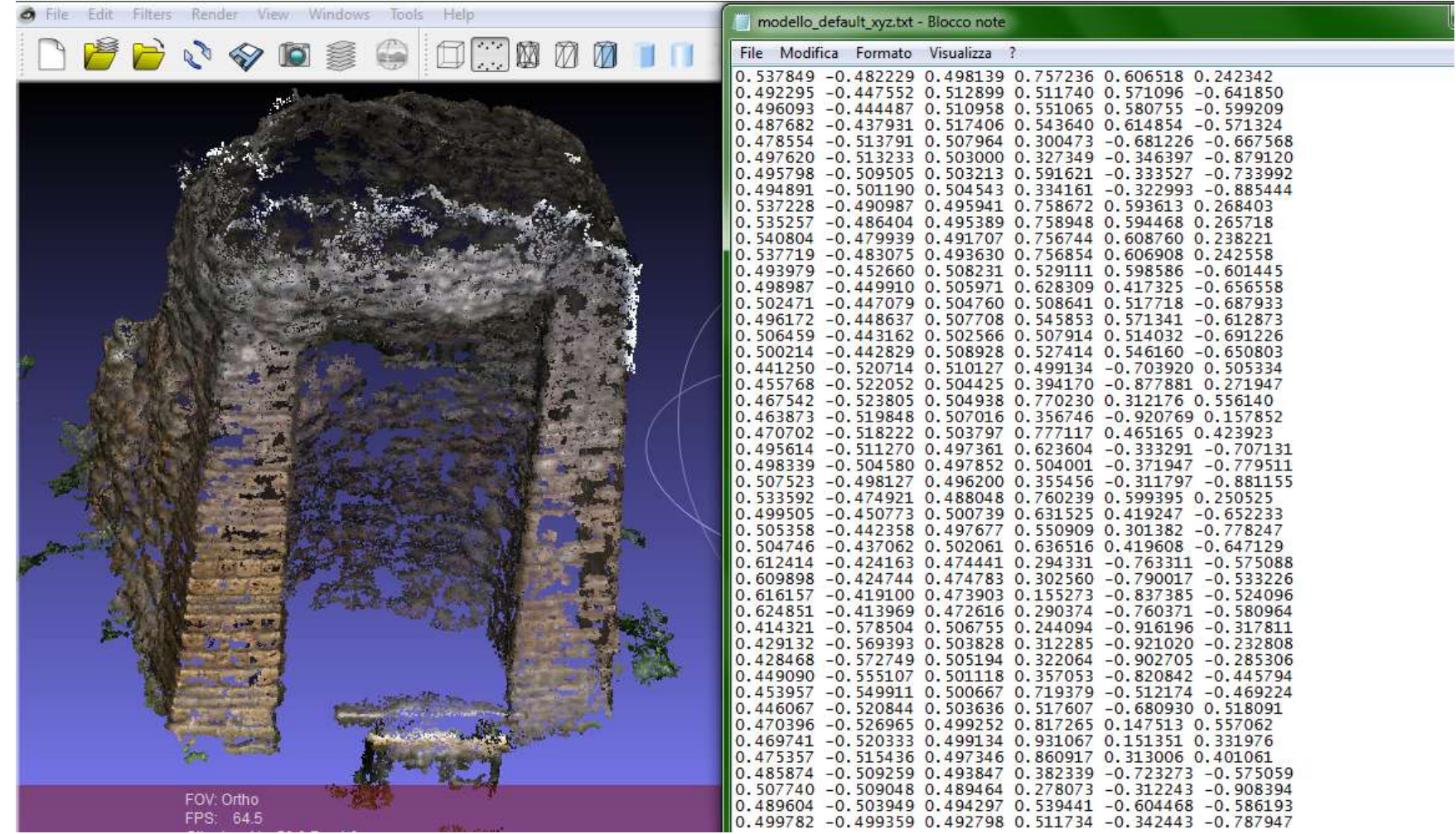

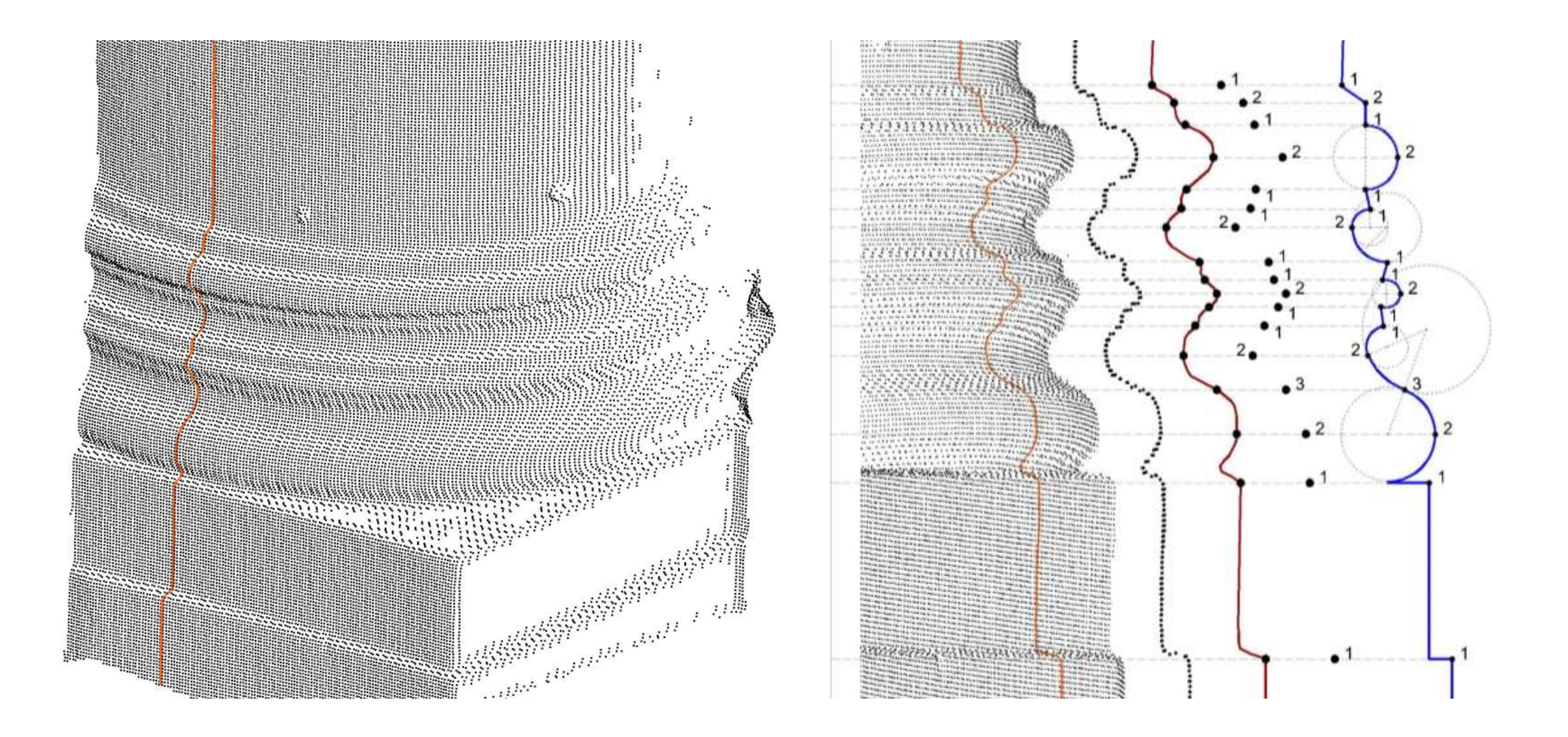

# Obiettivo.

- Rilievo Fotogrammetrico.
- **O** Software e Procedure.
- Esempi.

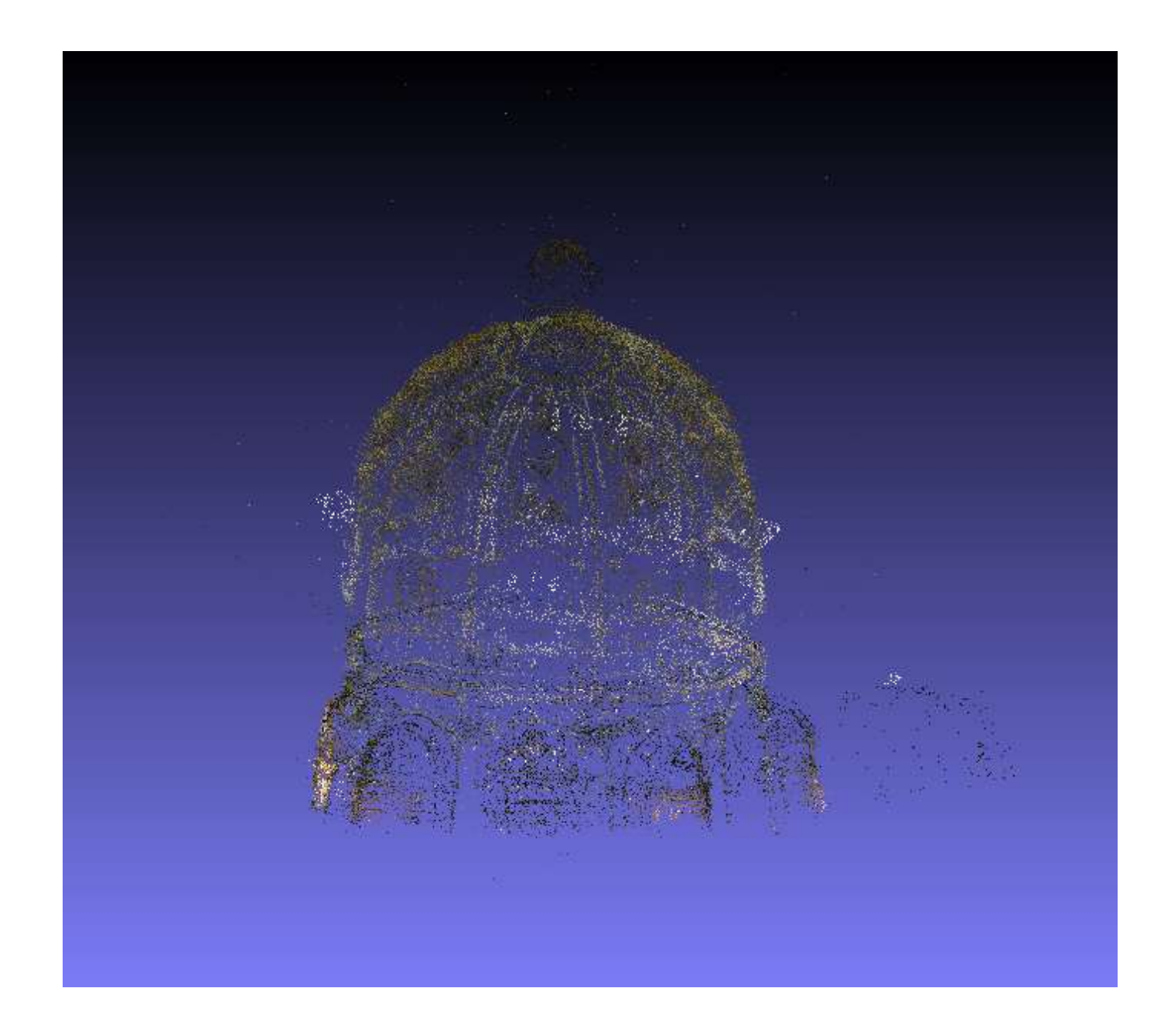

# **Q** RILIEVO FOTOGRAMMETRICO

- 1. ACQUISIZIONE FOTOGRAFIE
- 2. ORIENTAMENTO E SCALA DEL MODELLO
- 3. RESTITUZIONE

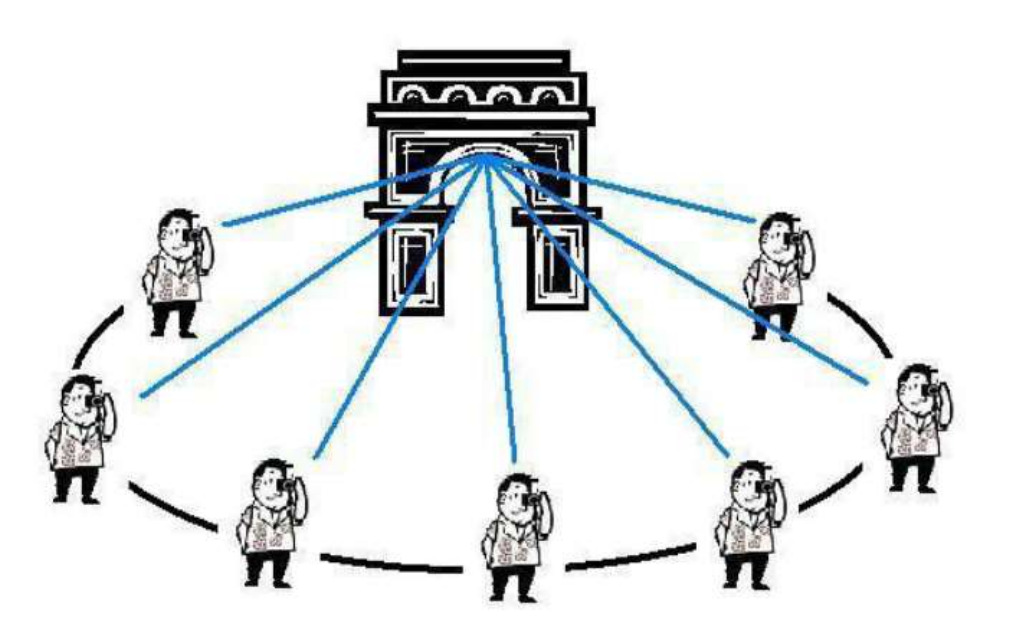

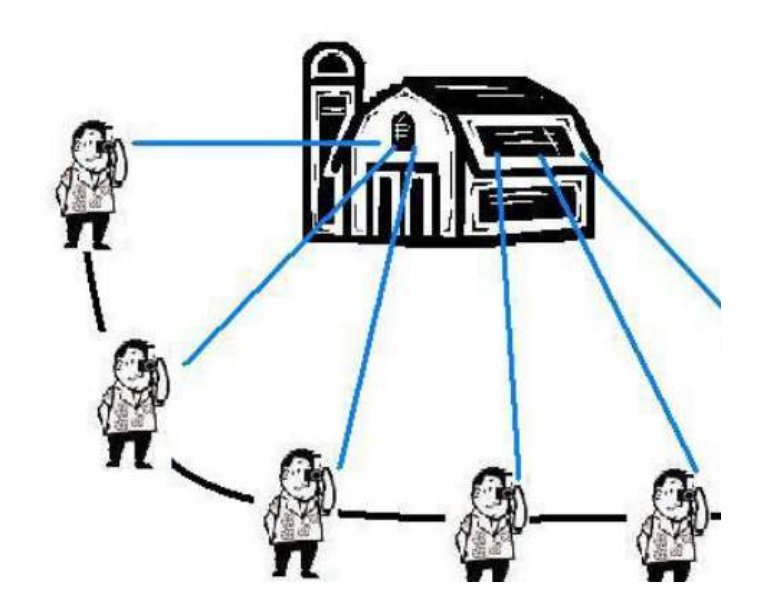

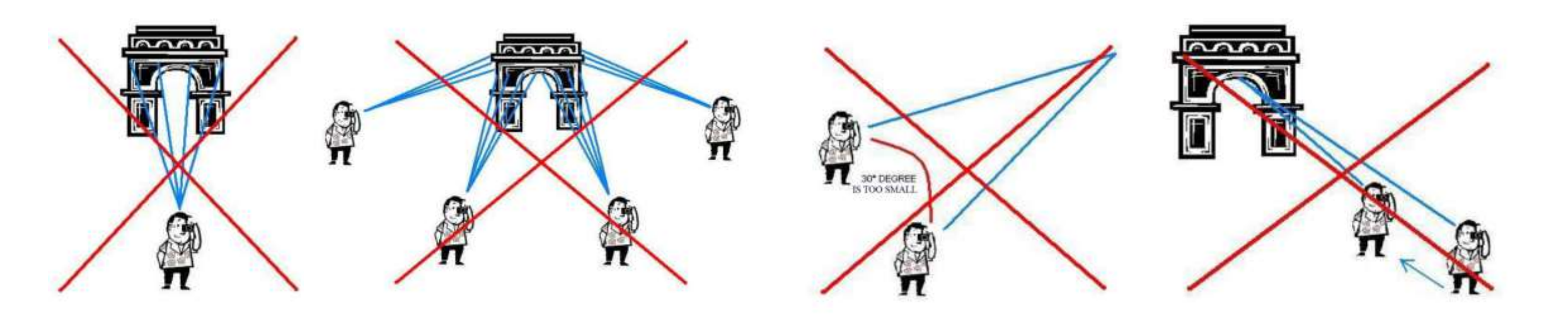

### **Q** RILIEVO FOTOGRAMMETRICO

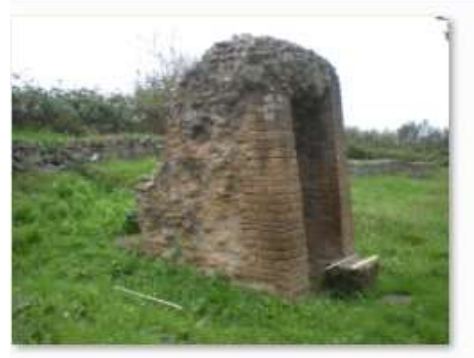

DSCN5698.JPG

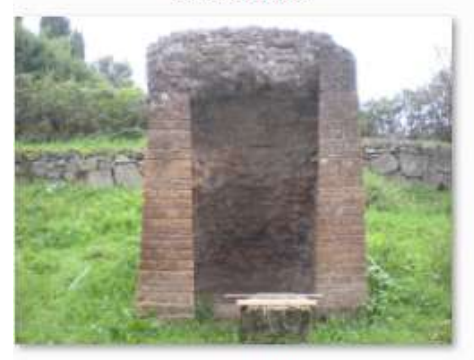

DSCN5702.JPG

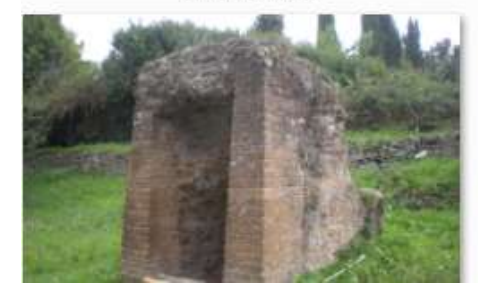

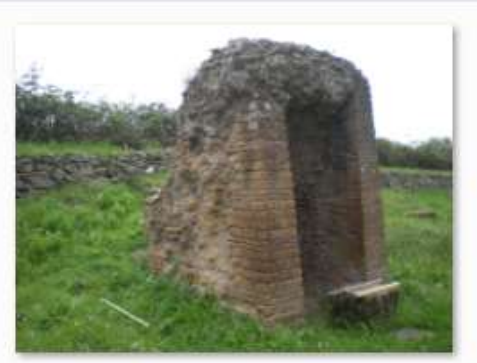

DSCN5699.JPG

DSCN5703.JPG

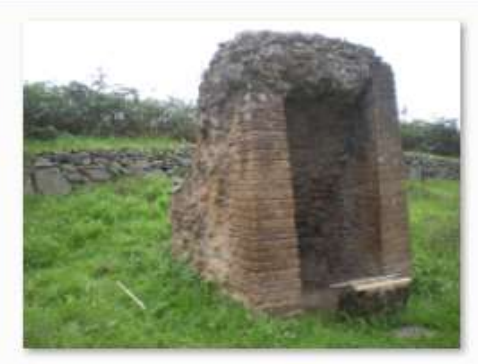

DSCN5700.JPG

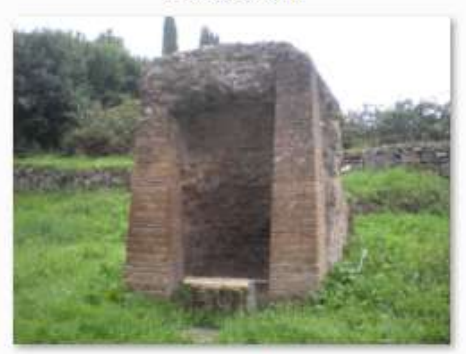

DSCN5704.JPG

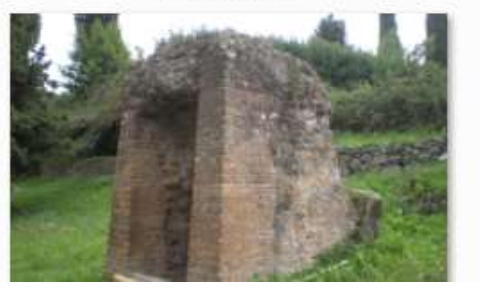

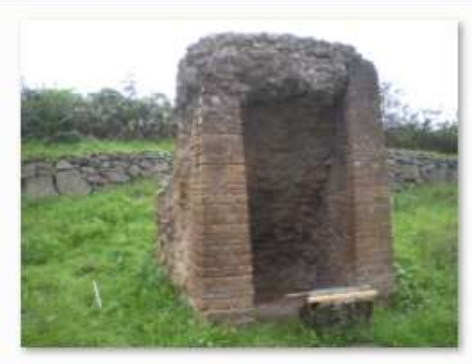

DSCN5701.JPG

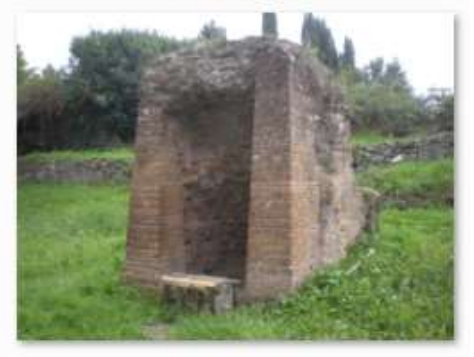

DSCN5705.JPG

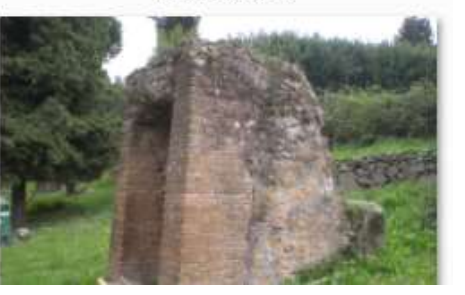

# **Q** RILIEVO FOTOGRAMMETRICO

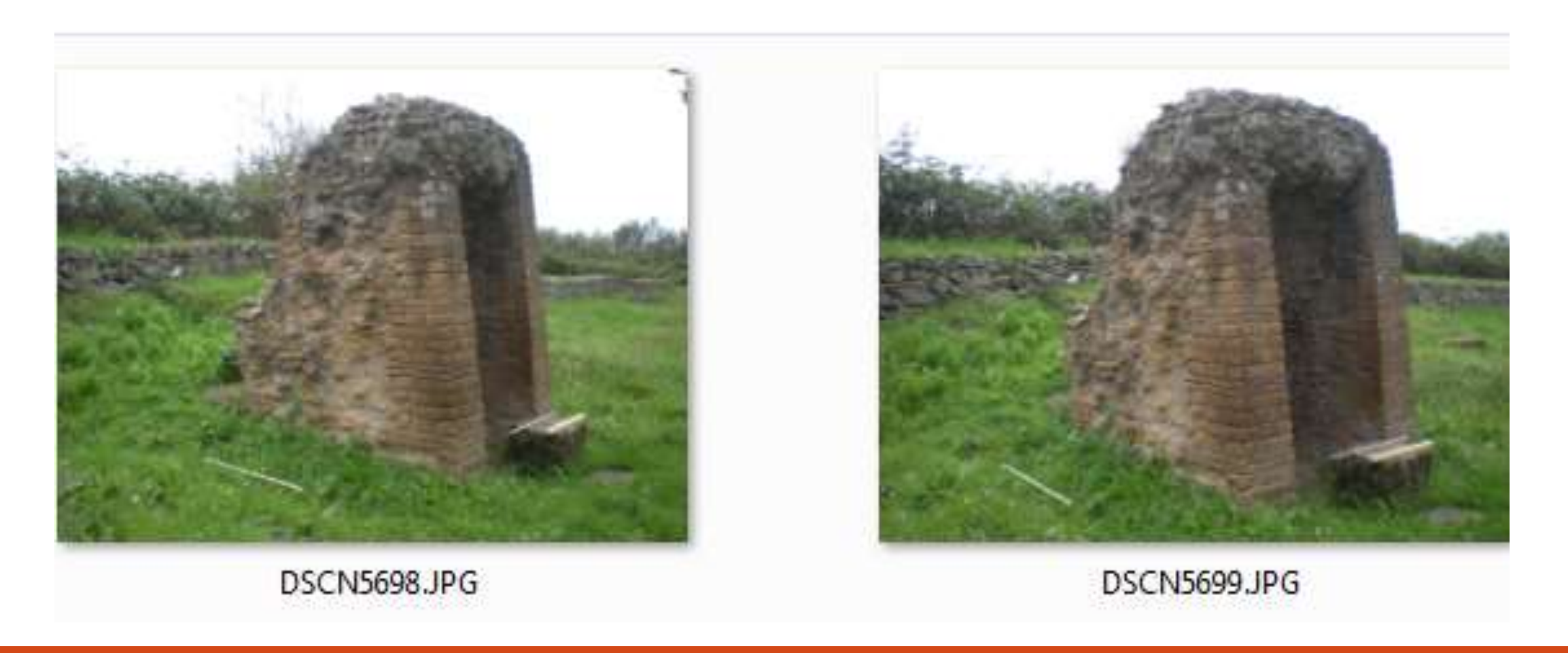

### **EX RILIEVO FOTOGRAMMETRICO**

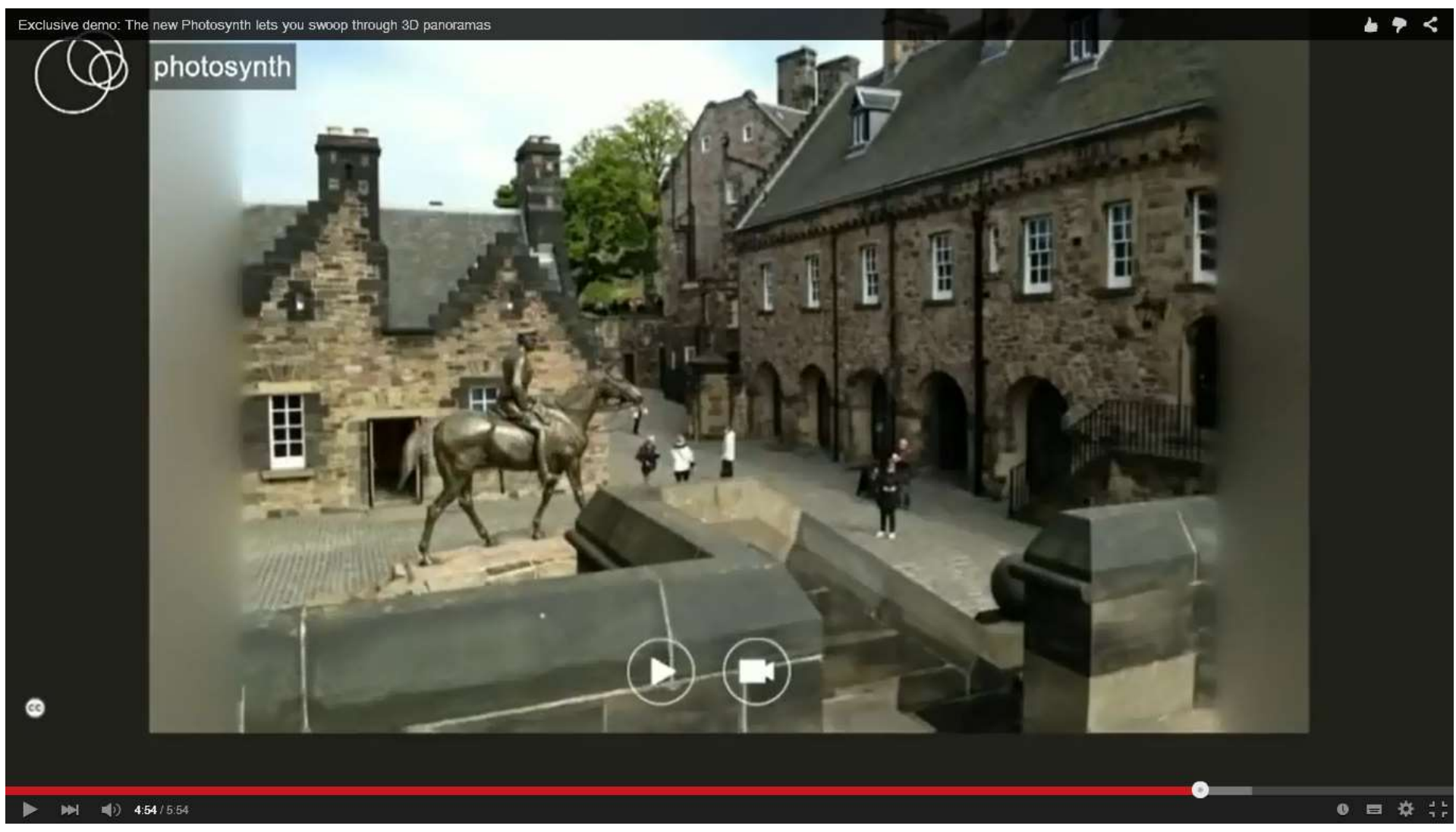

# Obiettivo.

- Rilievo Fotogrammetrico.
- □ Software e Procedure.
- Esempi.

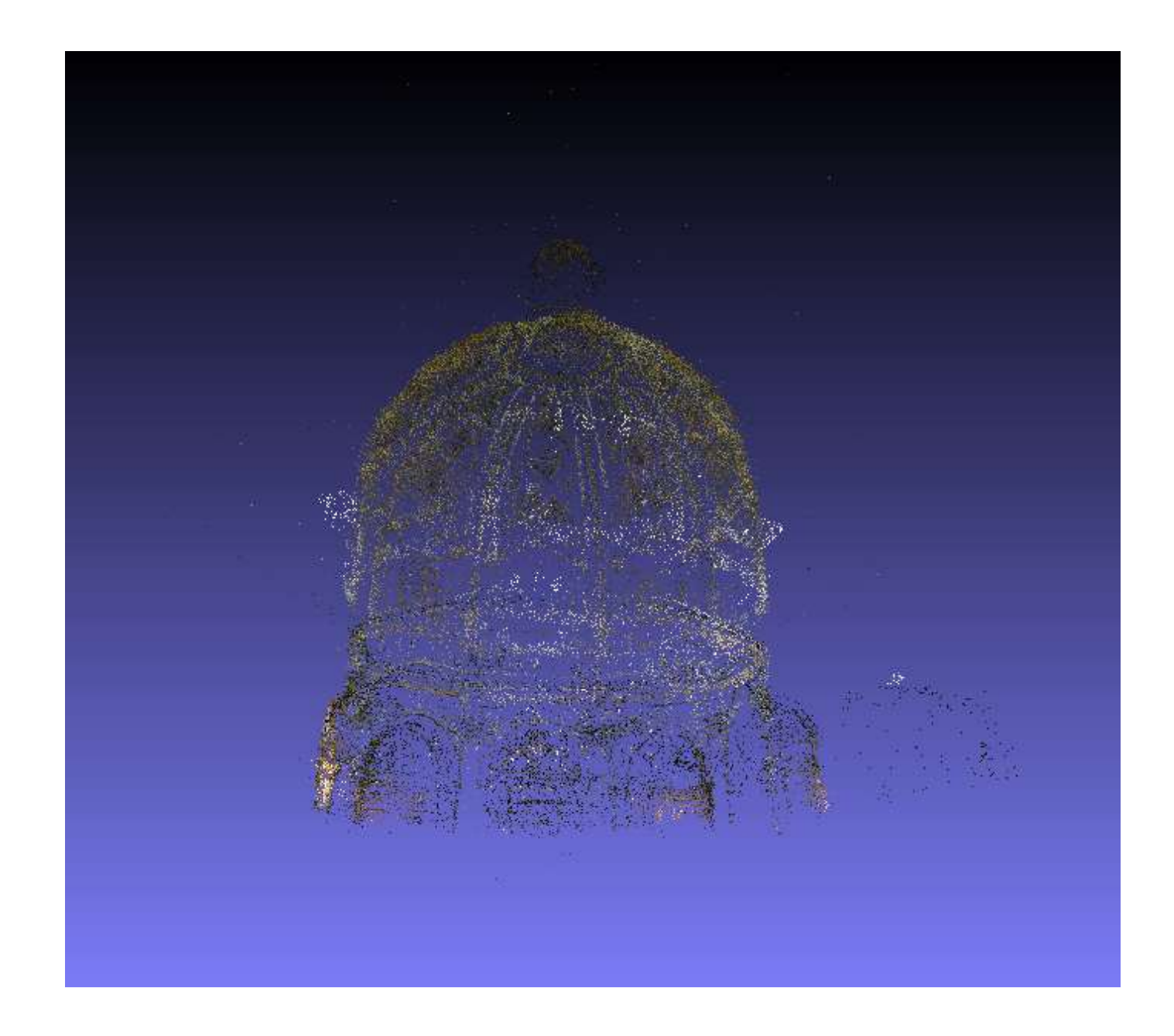

Photosynt procedure:

• Creazione Account e download del software www.photosynth.net/

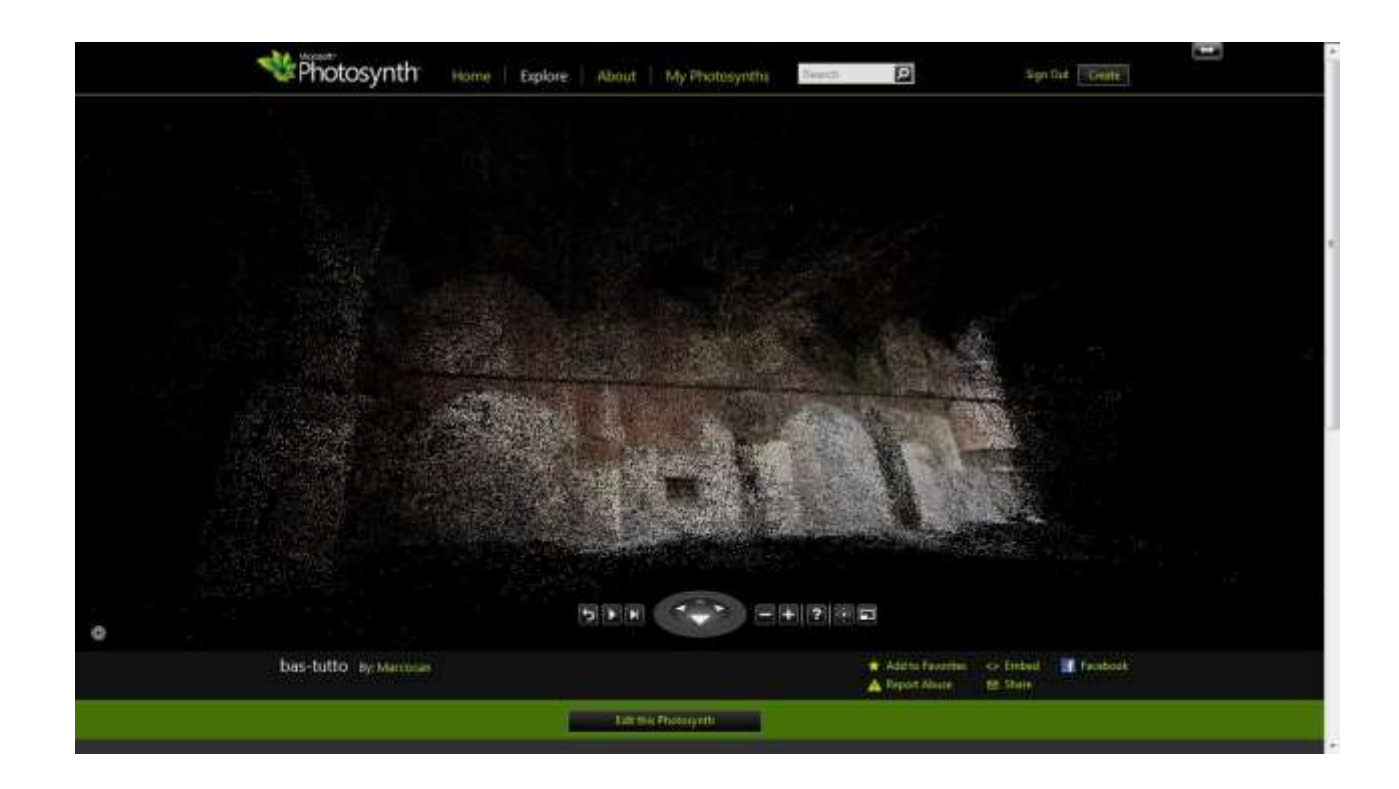

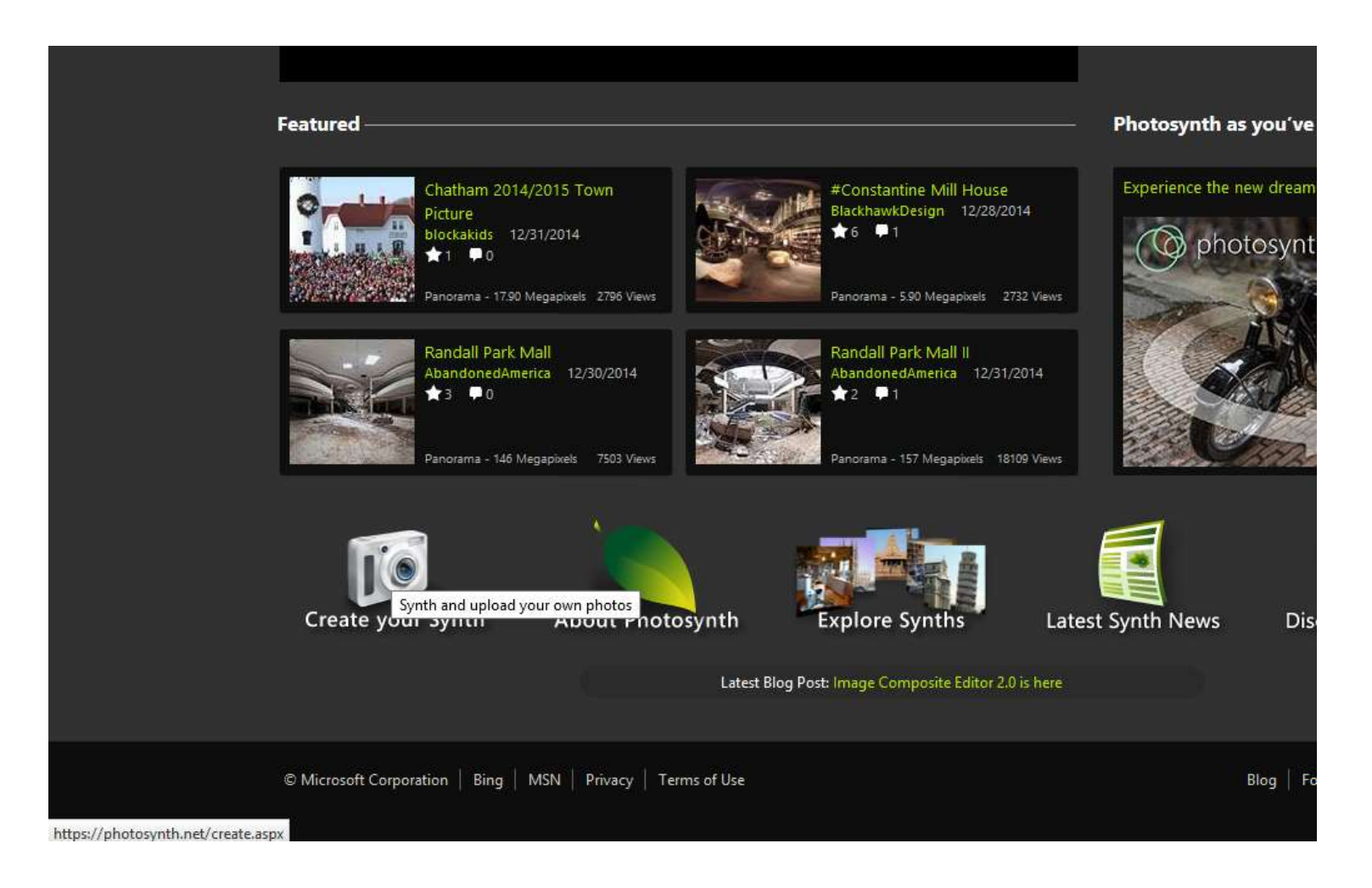

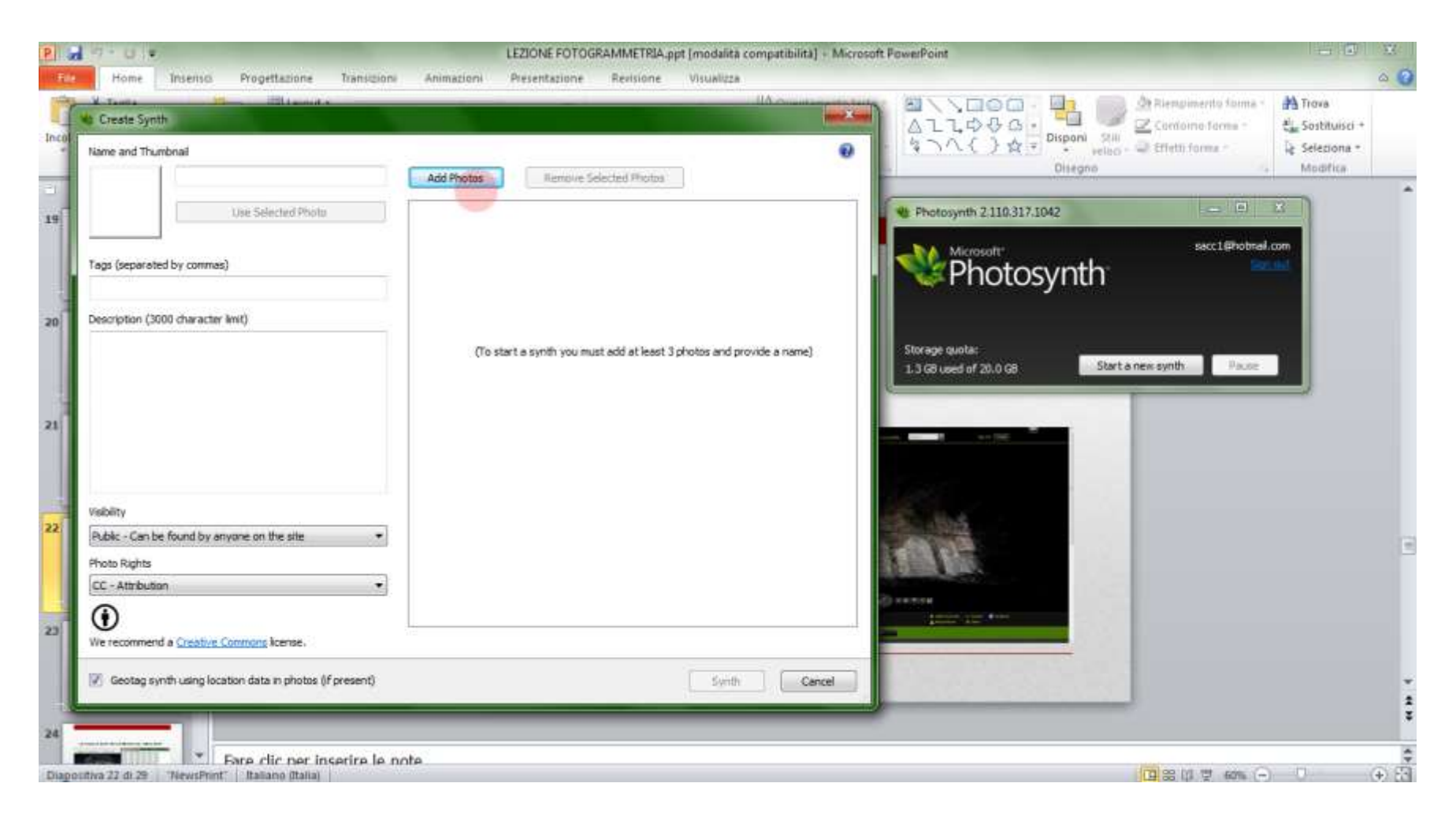

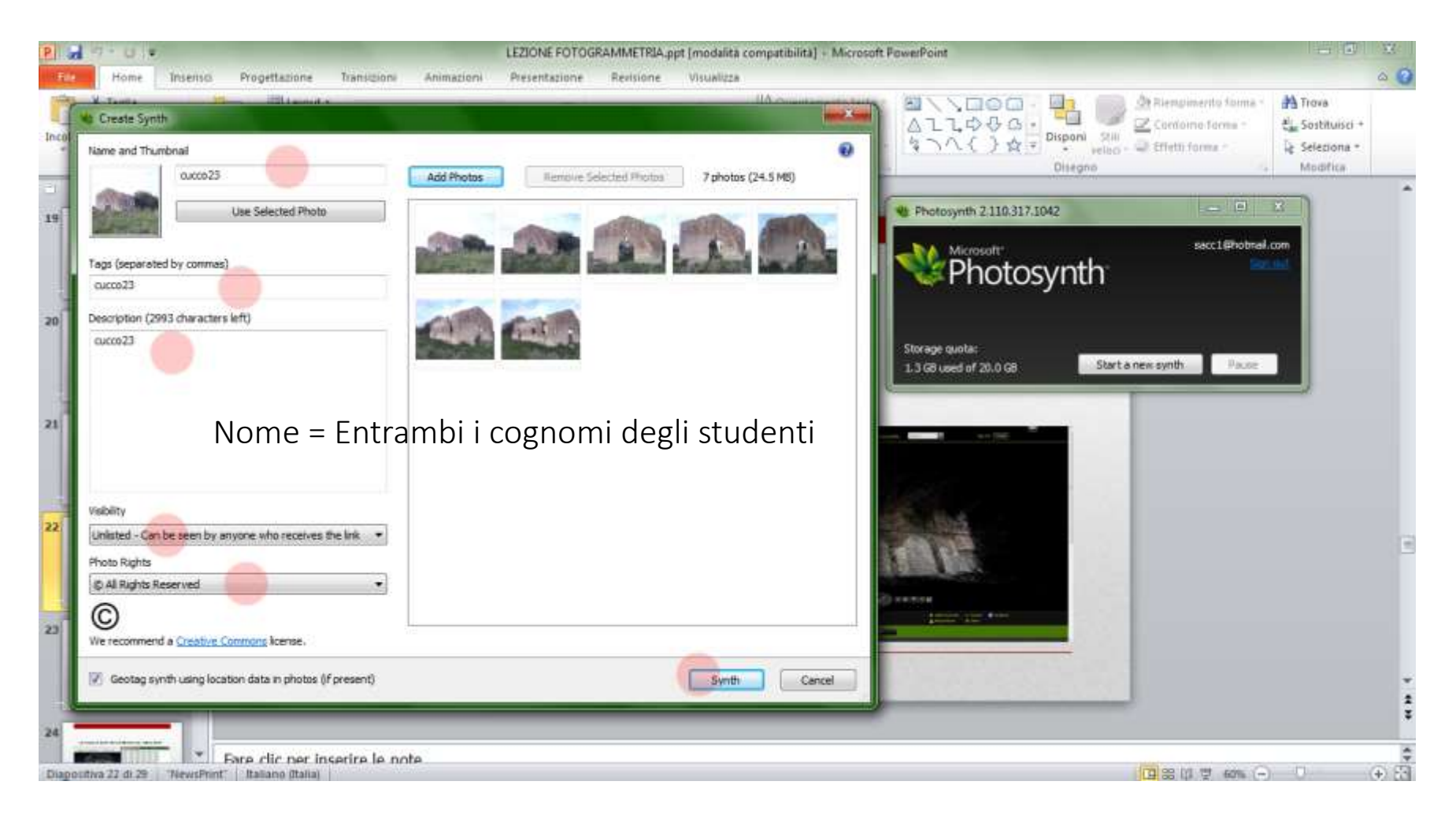

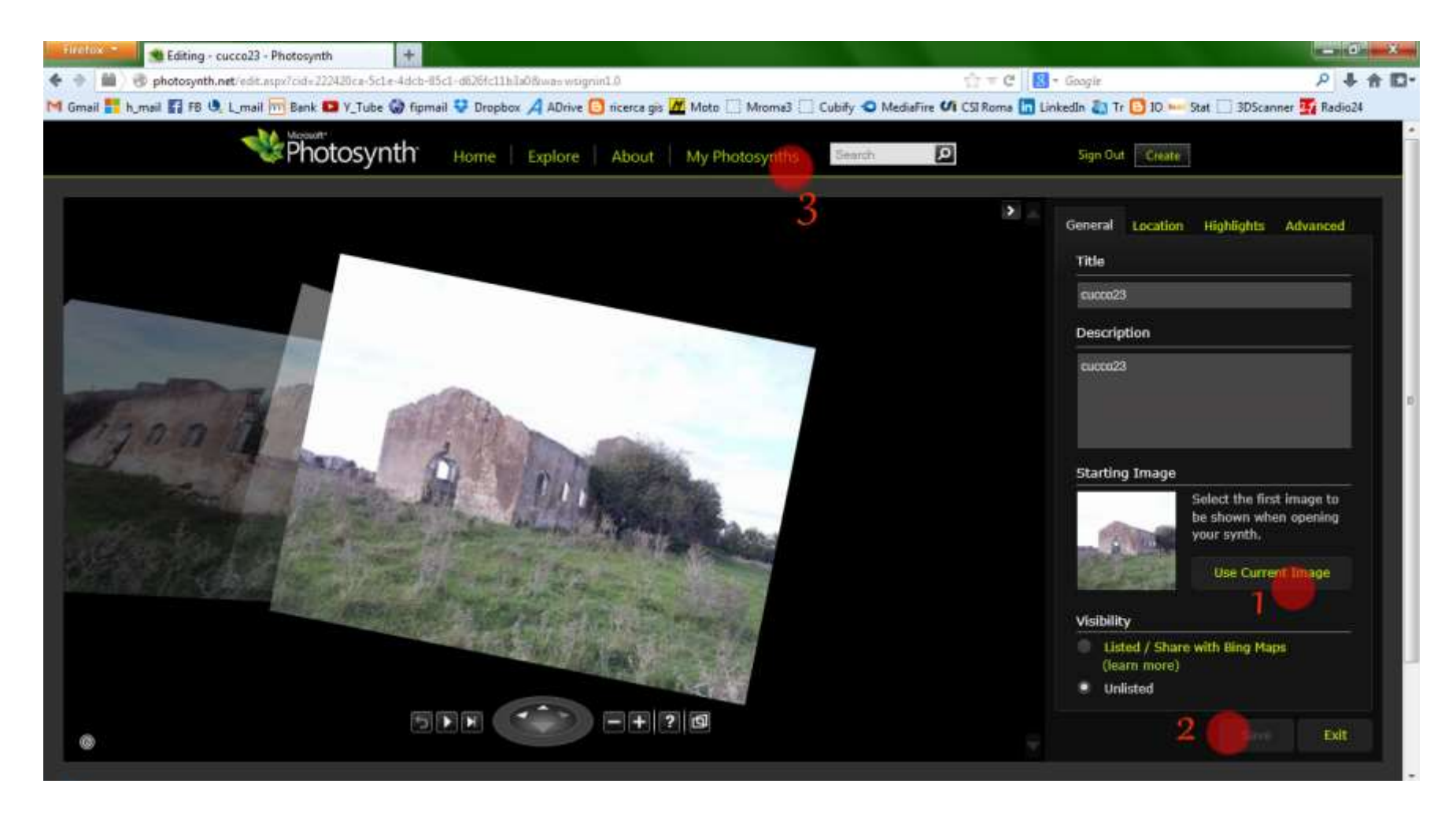

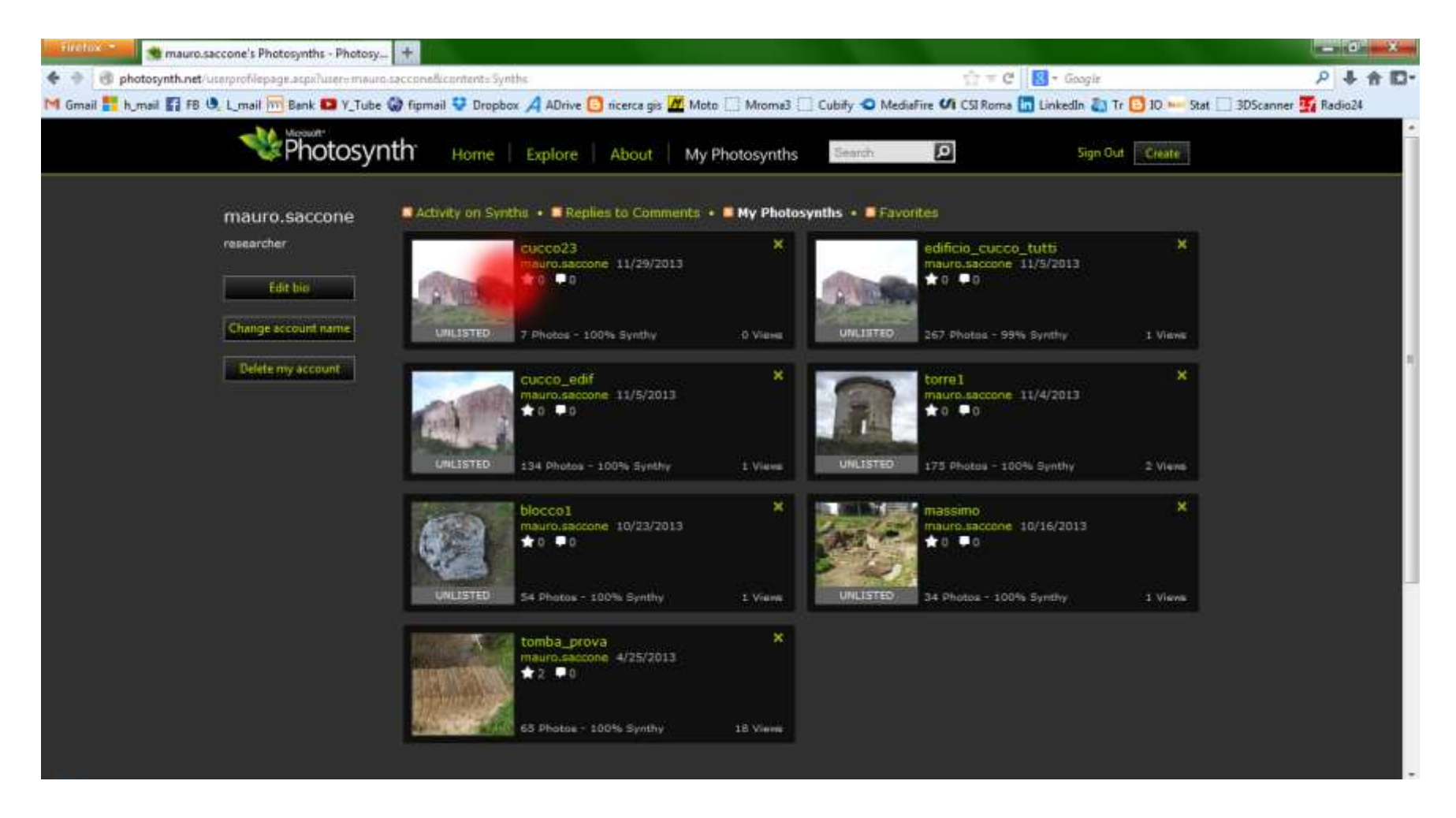

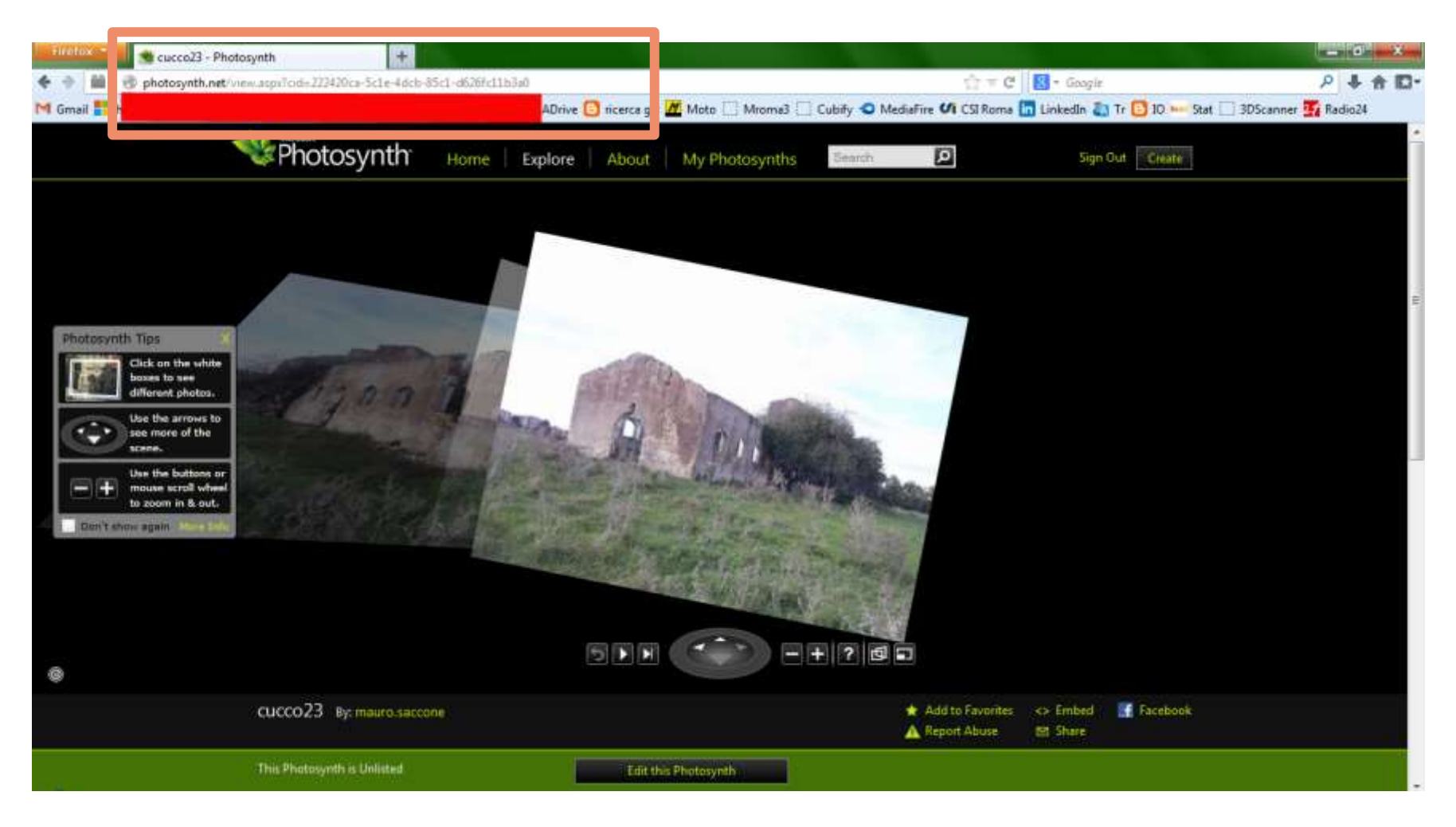

Copiare il link ed inviarlo a: mauro.saccone@uniroma3.it

# Obiettivo.

- Rilievo Fotogrammetrico.
- □ Software e Procedure.
- Esempi.

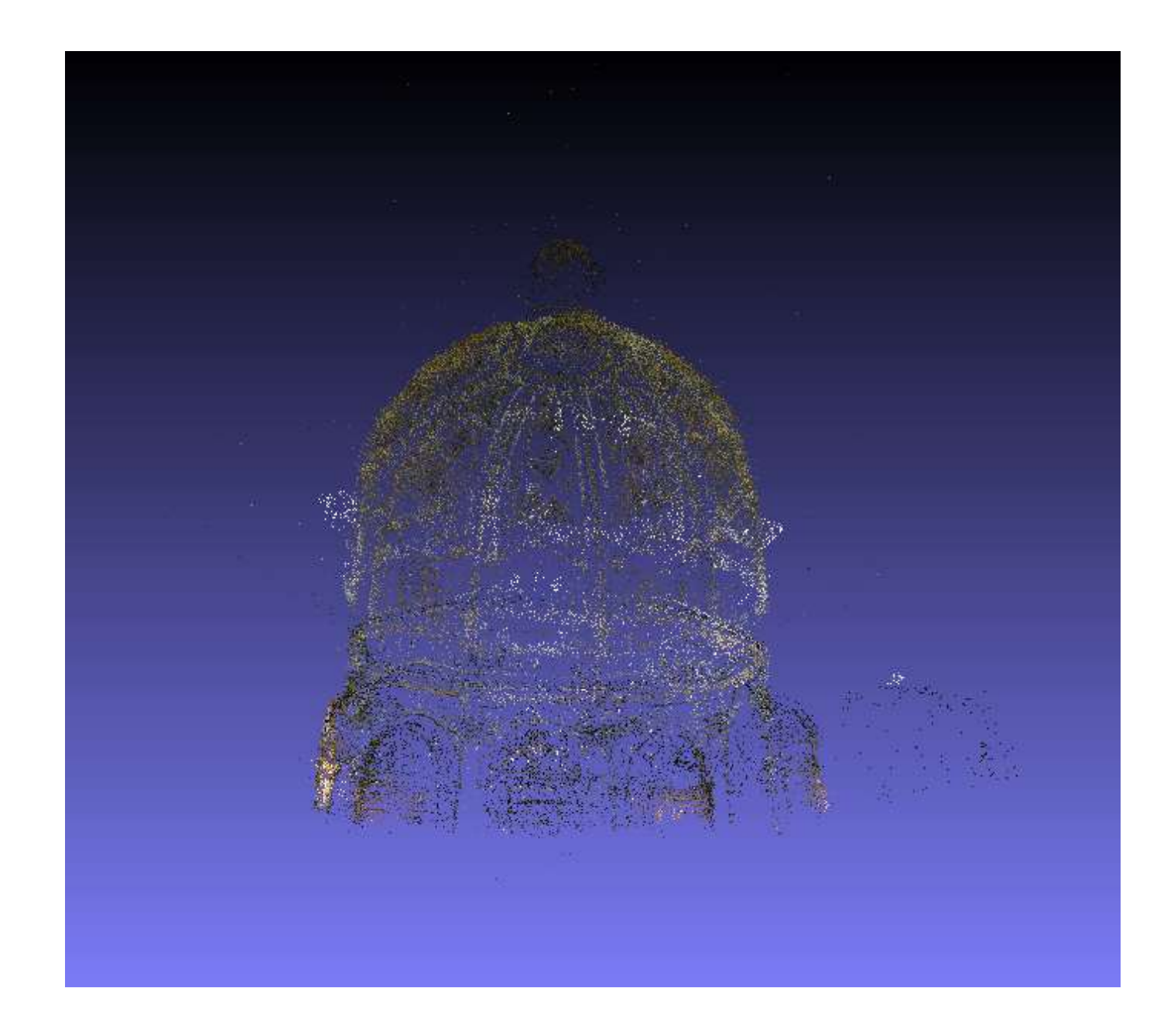

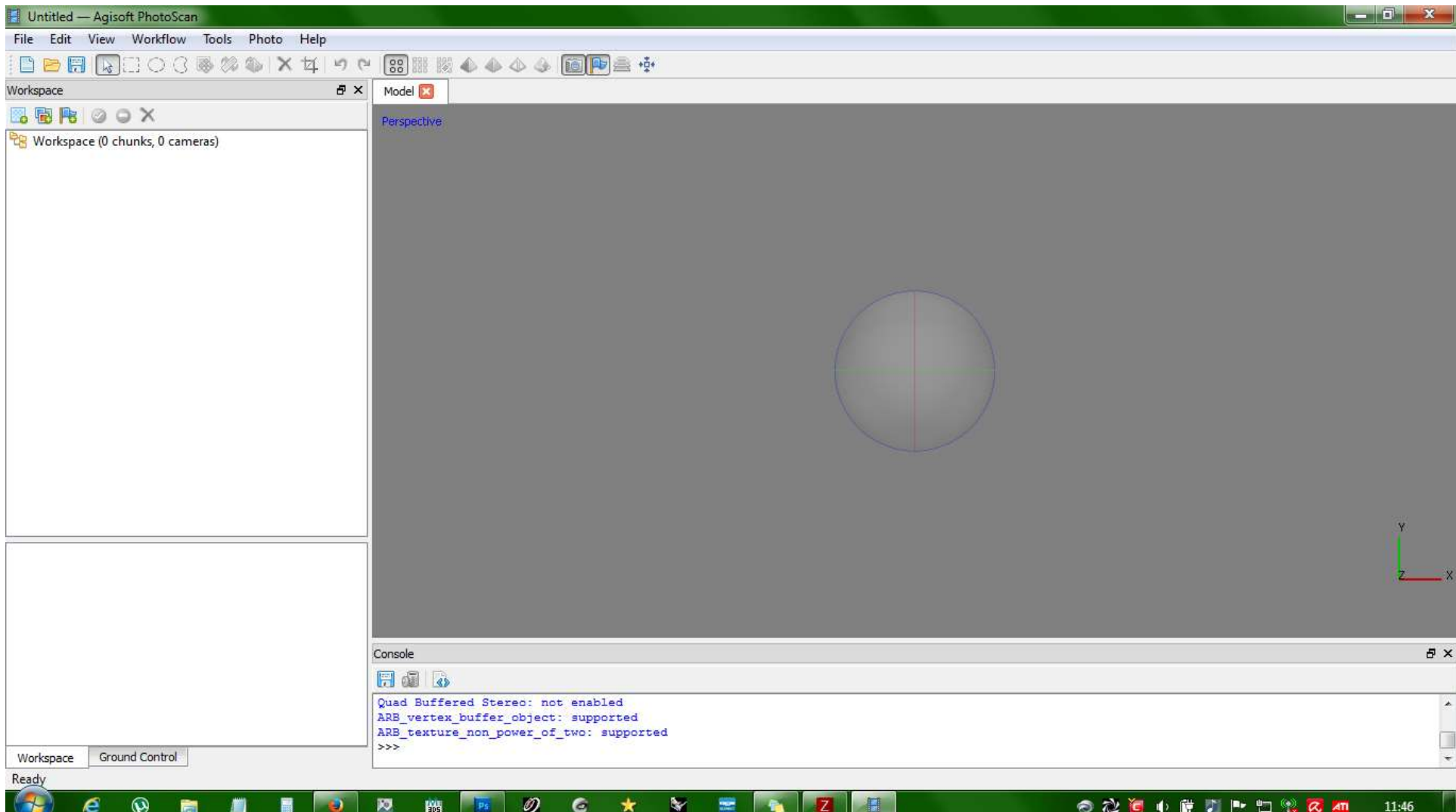

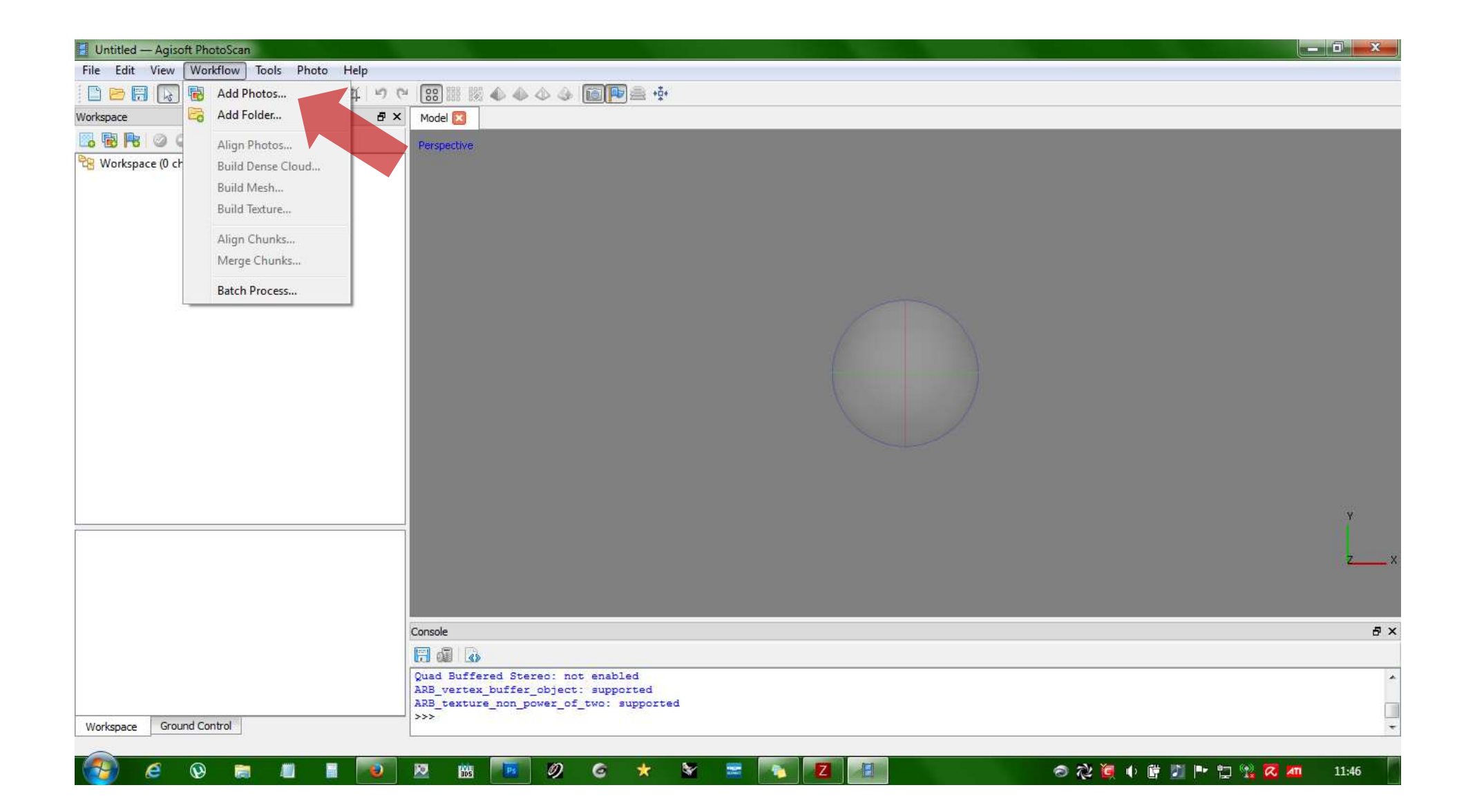

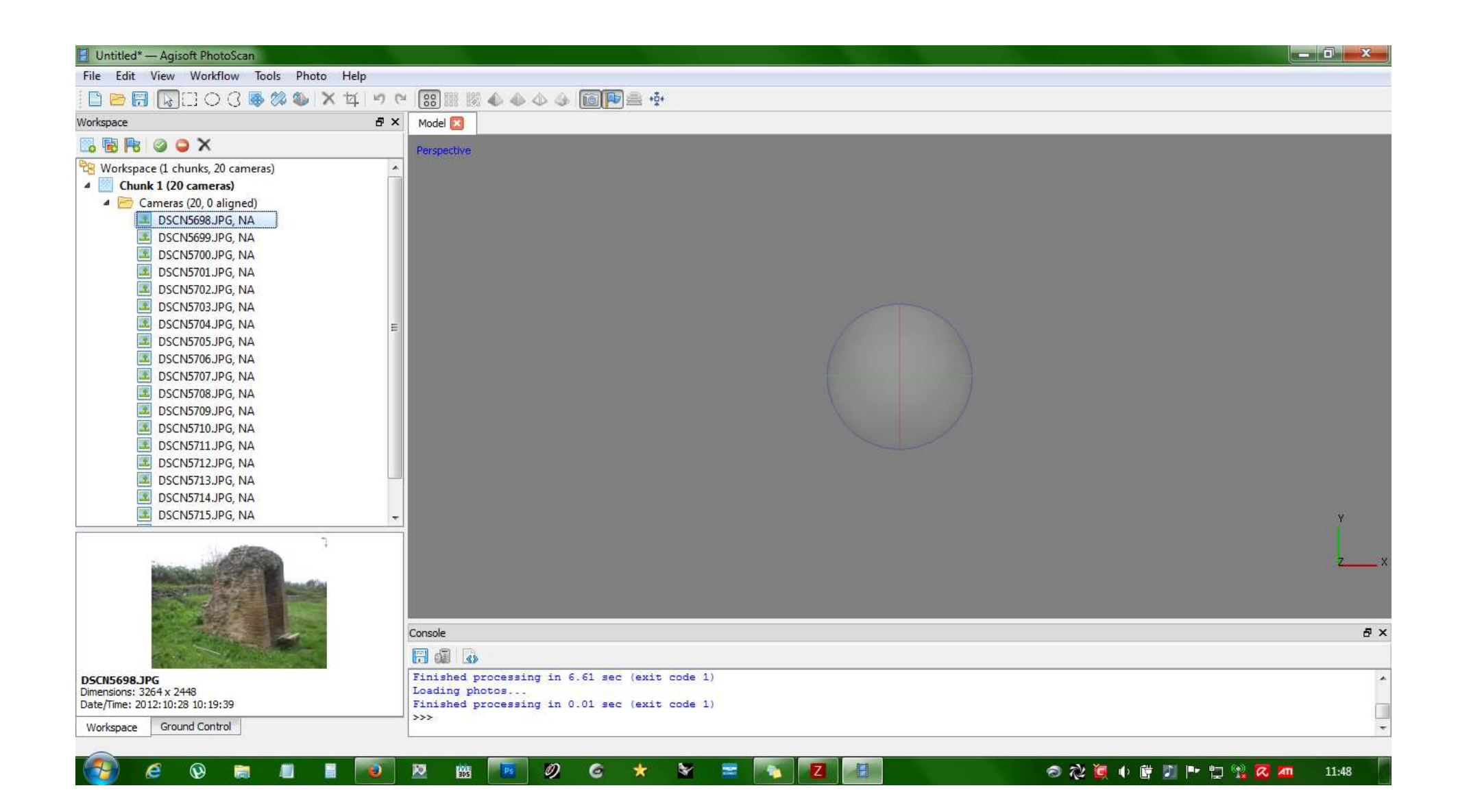

![](_page_21_Figure_0.jpeg)

![](_page_22_Picture_0.jpeg)

![](_page_23_Picture_0.jpeg)

![](_page_24_Figure_0.jpeg)

![](_page_25_Figure_1.jpeg)

![](_page_26_Figure_0.jpeg)

![](_page_27_Picture_0.jpeg)

![](_page_28_Picture_0.jpeg)

![](_page_29_Picture_0.jpeg)

![](_page_30_Picture_4.jpeg)